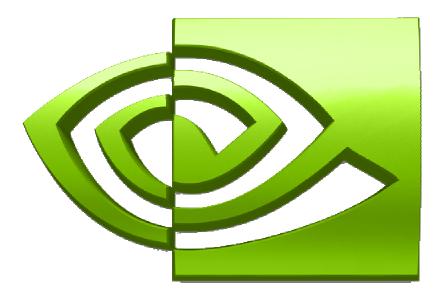

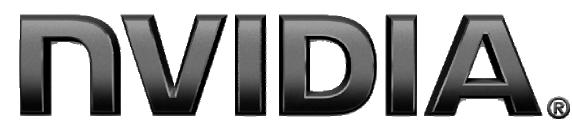

### **Optimizing Parallel Reduction in CUDA**

Mark Harris NVIDIA Developer Technology

### **Parallel Reduction**

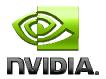

Common and important data parallel primitive

### Easy to implement in CUDA

Harder to get it right

Serves as a great optimization example

- We'll walk step by step through 7 different versions
- Demonstrates several important optimization strategies

### **Parallel Reduction**

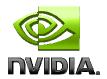

Tree-based approach used within each thread block

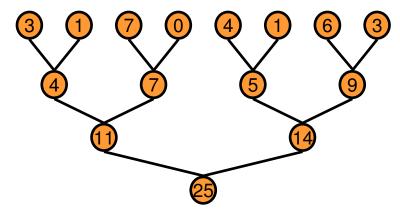

- Need to be able to use multiple thread blocks
  - To process very large arrays
  - To keep all multiprocessors on the GPU busy
  - Each thread block reduces a portion of the array
- But how do we communicate partial results between thread blocks?

### **Problem: Global Synchronization**

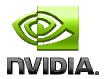

- If we could synchronize across all thread blocks, could easily reduce very large arrays, right?
  - Global sync after each block produces its result
  - Once all blocks reach sync, continue recursively
- But CUDA has no global synchronization. Why?
  - Expensive to build in hardware for GPUs with high processor count
  - Would force programmer to run fewer blocks (no more than # multiprocessors \* # resident blocks / multiprocessor) to avoid deadlock, which may reduce overall efficiency
- Solution: decompose into multiple kernels
  - Kernel launch serves as a global synchronization point
  - Kernel launch has negligible HW overhead, low SW overhead

**Solution: Kernel Decomposition** 

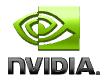

Avoid global sync by decomposing computation into multiple kernel invocations

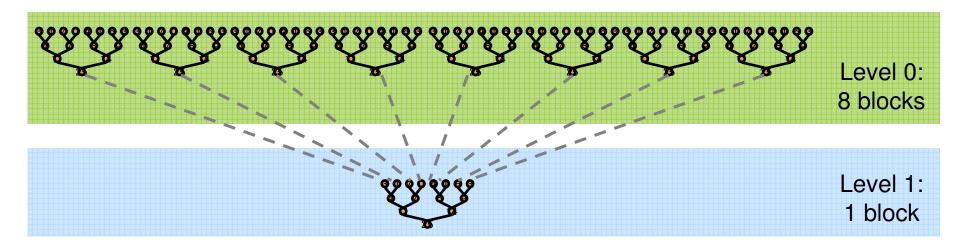

In the case of reductions, code for all levels is the same

Recursive kernel invocation

# What is Our Optimization Goal?

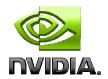

- We should strive to reach GPU peak performance
- Choose the right metric:
  - GFLOP/s: for compute-bound kernels
  - Bandwidth: for memory-bound kernels
- Reductions have very low arithmetic intensity
  - 1 flop per element loaded (bandwidth-optimal)
- Therefore we should strive for peak bandwidth
- Will use G80 GPU for this example
  - 384-bit memory interface, 900 MHz DDR
  - 384 \* 1800 / 8 = 86.4 GB/s

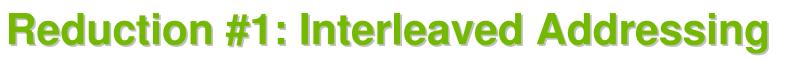

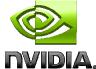

```
_global__ void reduce0(int *g_idata, int *g_odata) {
    extern __shared__ int sdata[];
```

```
// each thread loads one element from global to shared mem
unsigned int tid = threadIdx.x;
unsigned int i = blockIdx.x*blockDim.x + threadIdx.x;
sdata[tid] = g_idata[i];
___syncthreads();
```

```
// do reduction in shared mem
for(unsigned int s=1; s < blockDim.x; s *= 2) {
    if (tid % (2*s) == 0) {
        sdata[tid] += sdata[tid + s];
    }
    _____syncthreads();
}
// write result for this block to global mem</pre>
```

```
if (tid == 0) g_odata[blockldx.x] = sdata[0];
```

}

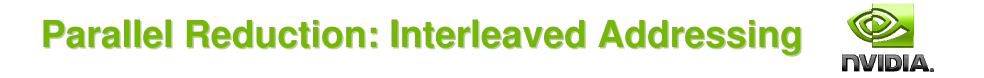

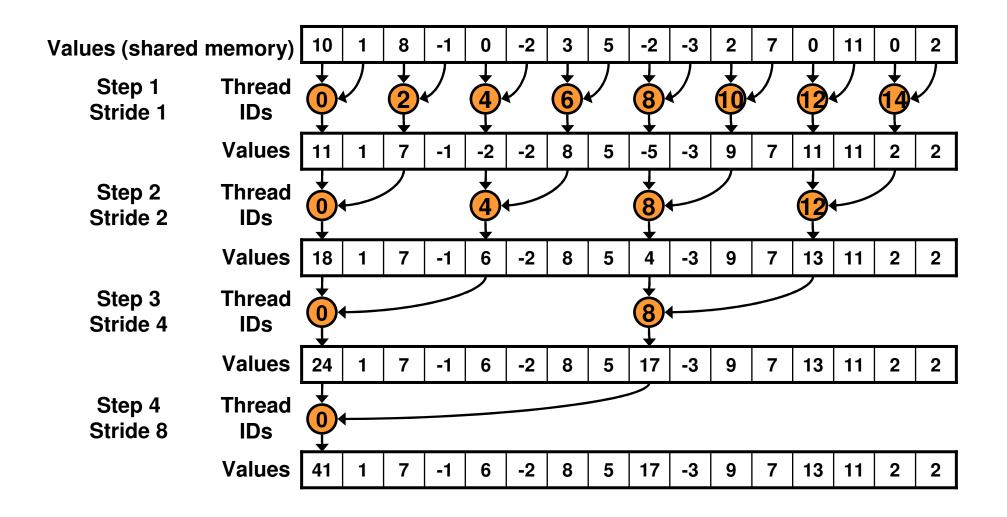

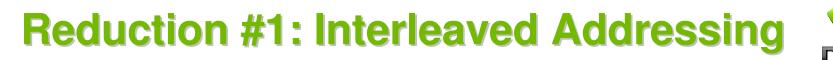

```
_global__ void reduce1(int *g_idata, int *g_odata) {
    extern __shared__ int sdata[];
```

```
// each thread loads one element from global to shared mem
unsigned int tid = threadIdx.x;
unsigned int i = blockIdx.x*blockDim.x + threadIdx.x;
sdata[tid] = g_idata[i];
___syncthreads();
```

```
// do reduction in shared mem
for (unsigned int s=1; s < blockDim.x; s *= 2) {
    if (tid % (2*s) == 0) {
        sdata[tid] += sdata[tid + s];
    }
    _____syncthreads();
}
</pre>
Problem: highly divergent
branching results in very poor
performance!
```

```
// write result for this block to global mem
if (tid == 0) g_odata[blockldx.x] = sdata[0];
```

}

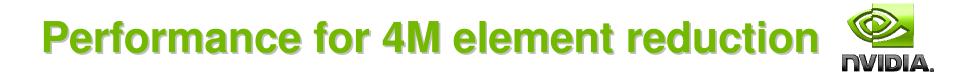

|                                                    | Time (2 <sup>22</sup> ints) | Bandwidth  | Bandwidth |  |  |
|----------------------------------------------------|-----------------------------|------------|-----------|--|--|
| Kernel 1:                                          | 8.054 ms                    | 2.083 GB/s |           |  |  |
| interleaved addressing<br>with divergent branching |                             |            |           |  |  |
| with divergent branching                           |                             |            |           |  |  |

Note: Block Size = 128 threads for all tests

# **Reduction #2: Interleaved Addressing**

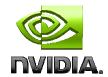

Just replace divergent branch in inner loop:

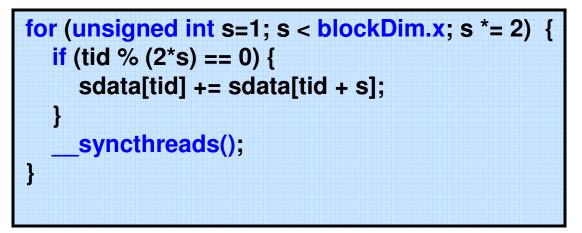

With strided index and non-divergent branch:

```
for (unsigned int s=1; s < blockDim.x; s *= 2) {
    int index = 2 * s * tid;
    if (index < blockDim.x) {
        sdata[index] += sdata[index + s];
    }
    ___syncthreads();
}</pre>
```

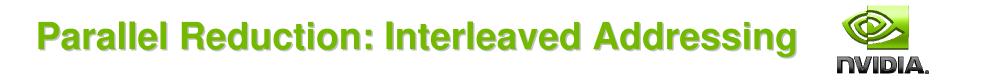

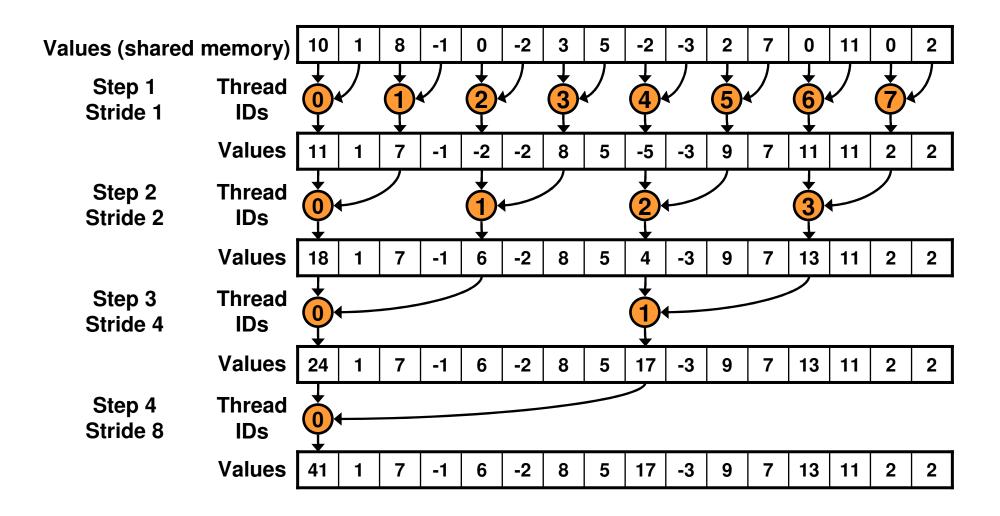

**New Problem: Shared Memory Bank Conflicts** 

12

# **Performance for 4M element reduction**

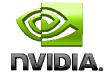

|                                                                 | Time (2 <sup>22</sup> ints) | Bandwidth  | Step<br>Speedup | Cumulative<br>Speedup |
|-----------------------------------------------------------------|-----------------------------|------------|-----------------|-----------------------|
| Kernel 1:<br>interleaved addressing<br>with divergent branching | 8.054 ms                    | 2.083 GB/s |                 |                       |
| Kernel 2:<br>interleaved addressing<br>with bank conflicts      | 3.456 ms                    | 4.854 GB/s | 2.33x           | 2.33x                 |

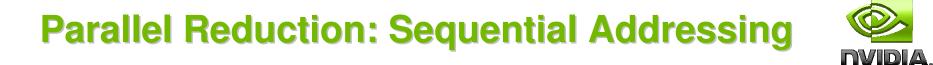

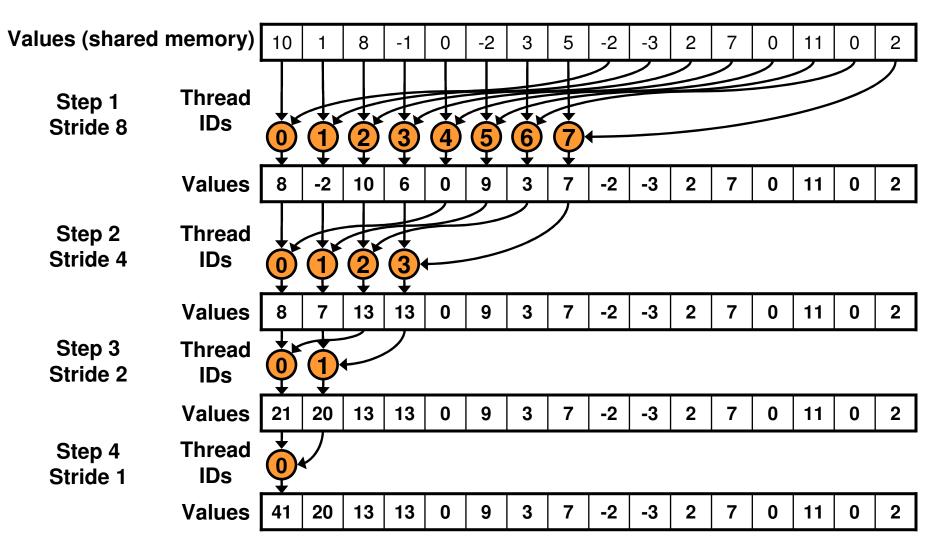

Sequential addressing is conflict free

14

# **Reduction #3: Sequential Addressing**

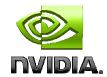

Just replace strided indexing in inner loop:

for (unsigned int s=1; s < blockDim.x; s \*= 2) {
 int index = 2 \* s \* tid;

 if (index < blockDim.x) {
 sdata[index] += sdata[index + s];
 }
 \_\_\_syncthreads();
}</pre>

With reversed loop and threadID-based indexing:

```
for (unsigned int s=blockDim.x/2; s>0; s>>=1) {
    if (tid < s) {
        sdata[tid] += sdata[tid + s];
    }
    ___syncthreads();
}</pre>
```

# **Performance for 4M element reduction**

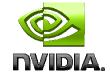

|                                                                 | Time (2 <sup>22</sup> ints) | Bandwidth  | Step<br>Speedup | Cumulative<br>Speedup |
|-----------------------------------------------------------------|-----------------------------|------------|-----------------|-----------------------|
| Kernel 1:<br>interleaved addressing<br>with divergent branching | 8.054 ms                    | 2.083 GB/s |                 |                       |
| Kernel 2:<br>interleaved addressing<br>with bank conflicts      | 3.456 ms                    | 4.854 GB/s | 2.33x           | 2.33x                 |
| Kernel 3:<br>sequential addressing                              | 1.722 ms                    | 9.741 GB/s | 2.01x           | 4.68x                 |

## **Idle Threads**

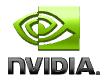

#### **Problem:**

for (unsigned int s=blockDim.x/2; s>0; s>>=1) {
 if (tid < s) {
 sdata[tid] += sdata[tid + s];
 }
 \_\_\_syncthreads();
}</pre>

Half of the threads are idle on first loop iteration!

This is wasteful...

# **Reduction #4: First Add During Load**

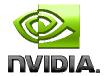

#### Halve the number of blocks, and replace single load:

// each thread loads one element from global to shared mem unsigned int tid = threadldx.x; unsigned int i = blockldx.x\*blockDim.x + threadldx.x; sdata[tid] = g\_idata[i]; \_\_\_\_syncthreads();

#### With two loads and first add of the reduction:

// perform first level of reduction, // reading from global memory, writing to shared memory unsigned int tid = threadldx.x; unsigned int i = blockldx.x\*(blockDim.x\*2) + threadldx.x; sdata[tid] = g\_idata[i] + g\_idata[i+blockDim.x]; \_\_\_\_syncthreads();

# **Performance for 4M element reduction**

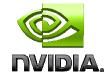

|                                                                 | Time (2 <sup>22</sup> ints) | Bandwidth   | Step<br>Speedup | Cumulative<br>Speedup |
|-----------------------------------------------------------------|-----------------------------|-------------|-----------------|-----------------------|
| Kernel 1:<br>interleaved addressing<br>with divergent branching | 8.054 ms                    | 2.083 GB/s  |                 |                       |
| Kernel 2:<br>interleaved addressing<br>with bank conflicts      | 3.456 ms                    | 4.854 GB/s  | 2.33x           | 2.33x                 |
| Kernel 3:<br>sequential addressing                              | 1.722 ms                    | 9.741 GB/s  | 2.01x           | 4.68x                 |
| Kernel 4:<br>first add during global load                       | 0.965 ms                    | 17.377 GB/s | 1.78x           | 8.34x                 |

### **Instruction Bottleneck**

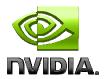

At 17 GB/s, we're far from bandwidth bound
 And we know reduction has low arithmetic intensity

Therefore a likely bottleneck is instruction overhead

- Ancillary instructions that are not loads, stores, or arithmetic for the core computation
- In other words: address arithmetic and loop overhead
- Strategy: unroll loops

### **Unrolling the Last Warp**

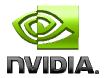

As reduction proceeds, # "active" threads decreases
 When s <= 32, we have only one warp left</li>
 Instructions are SIMD synchronous within a warp
 That means when s <= 32:</li>
 We don't need to \_\_syncthreads()
 We don't need "if (tid < s)" because it doesn't save any</li>

We don't need "if (tid < s)" because it doesn't save any work

Let's unroll the last 6 iterations of the inner loop

# **Reduction #5: Unroll the Last Warp**

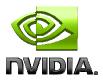

```
for (unsigned int s=blockDim.x/2; s>32; s>>=1)
  if (tid < s)
     sdata[tid] += sdata[tid + s];
    syncthreads();
if (tid < 32)
  sdata[tid] += sdata[tid + 32];
  sdata[tid] += sdata[tid + 16];
  sdata[tid] += sdata[tid + 8];
  sdata[tid] += sdata[tid + 4];
  sdata[tid] += sdata[tid + 2];
  sdata[tid] += sdata[tid + 1];
```

Note: This saves useless work in *all* warps, not just the last one!

Without unrolling, all warps execute every iteration of the for loop and if statement

# **Performance for 4M element reduction**

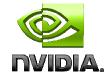

|                                                                 | Time (2 <sup>22</sup> ints) | Bandwidth   | Step<br>Speedup | Cumulative<br>Speedup |
|-----------------------------------------------------------------|-----------------------------|-------------|-----------------|-----------------------|
| Kernel 1:<br>interleaved addressing<br>with divergent branching | 8.054 ms                    | 2.083 GB/s  |                 |                       |
| Kernel 2:<br>interleaved addressing<br>with bank conflicts      | 3.456 ms                    | 4.854 GB/s  | 2.33x           | 2.33x                 |
| Kernel 3:<br>sequential addressing                              | 1.722 ms                    | 9.741 GB/s  | 2.01x           | 4.68x                 |
| Kernel 4:<br>first add during global load                       | 0.965 ms                    | 17.377 GB/s | 1.78x           | 8.34x                 |
| Kernel 5:<br>unroll last warp                                   | 0.536 ms                    | 31.289 GB/s | 1.8x            | 15.01x                |

## **Complete Unrolling**

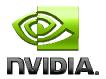

If we knew the number of iterations at compile time, we could completely unroll the reduction

- Luckily, the block size is limited by the GPU to 512 threads
- Also, we are sticking to power-of-2 block sizes

#### So we can easily unroll for a fixed block size

But we need to be generic – how can we unroll for block sizes that we don't know at compile time?

#### Templates to the rescue!

CUDA supports C++ template parameters on device and host functions

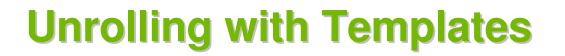

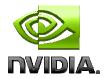

#### Specify block size as a function template parameter:

template <unsigned int blockSize>
\_\_global\_\_ void reduce5(int \*g\_idata, int \*g\_odata)

# **Reduction #6: Completely Unrolled**

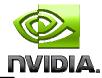

```
if (blockSize >= 512) {
```

```
if (tid < 256) { sdata[tid] += sdata[tid + 256]; } __syncthreads();</pre>
```

```
if (blockSize >= 256) {
```

```
if (tid < 128) { sdata[tid] += sdata[tid + 128]; } ___syncthreads();</pre>
```

```
if (blockSize >= 128) {
    if (tid < 64) { sdata[tid] += sdata[tid + 64]; } __syncthreads();</pre>
```

```
if (tid < 32) {
    if (blockSize >= 64) sdata[tid] += sdata[tid + 32];
    if (blockSize >= 32) sdata[tid] += sdata[tid + 16];
    if (blockSize >= 16) sdata[tid] += sdata[tid + 8];
    if (blockSize >= 8) sdata[tid] += sdata[tid + 4];
    if (blockSize >= 4) sdata[tid] += sdata[tid + 2];
    if (blockSize >= 2) sdata[tid] += sdata[tid + 1];
}
```

Note: all code in **RED** will be evaluated at compile time.

Results in a very efficient inner loop!

# **Invoking Template Kernels**

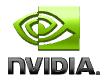

### Don't we still need block size at compile time?

Nope, just a switch statement for 10 possible block sizes:

| vitch (threads)                                                                                                    |               |
|----------------------------------------------------------------------------------------------------|---------------|
| {<br>case 512:                                                                                                    |               |
| reduce5<512><<< dimGrid, dimBlock, smemSize >>>(d_idata, d_odata); break                                                 | <b>c</b> ;    |
| case 256:<br>reduce5<256><<< dimGrid, dimBlock, smemSize >>>(d_idata, d_odata); break                                    | ς;            |
| case 128:                                                                                                    |               |
| reduce5<128><<< dimGrid, dimBlock, smemSize >>>(d_idata, d_odata); break<br>case 64:                                     | ς,            |
| reduce5< 64><<< dimGrid, dimBlock, smemSize >>>(d_idata, d_odata); break                                                 | <b>c</b> ;    |
| <pre>case 32:<br/>reduce5&lt; 32&gt;&lt;&lt;&lt; dimGrid, dimBlock, smemSize &gt;&gt;&gt;(d_idata, d_odata); break</pre> | <b>(</b> ;    |
| case 16:                                                                                                    |               |
| reduce5< 16><<< dimGrid, dimBlock, smemSize >>>(d_idata, d_odata); break<br>case 8:                                      | <b>(</b> ;    |
| reduce5< 8><<< dimGrid, dimBlock, smemSize >>>(d_idata, d_odata); break                                                  | <b>&lt;</b> ; |
| <pre>case 4:<br/>reduce5&lt; 4&gt;&lt;&lt;&lt; dimGrid, dimBlock, smemSize &gt;&gt;&gt;(d_idata, d_odata); break</pre>   | <b>&lt;</b> : |
| case 2:                                                                                                    |               |
| reduce5< 2><<< dimGrid, dimBlock, smemSize >>>(d_idata, d_odata); break<br>case 1:                                       | <b>C</b> ;    |
| reduce5< 1><<< dimGrid, dimBlock, smemSize >>>(d_idata, d_odata); break                                                  | <b>&lt;</b> ; |
| }                                                                                                    |               |

# **Performance for 4M element reduction**

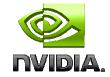

|                                                                 | Time (2 <sup>22</sup> ints) | Bandwidth   | Step<br>Speedup | Cumulative<br>Speedup |
|-----------------------------------------------------------------|-----------------------------|-------------|-----------------|-----------------------|
| Kernel 1:<br>interleaved addressing<br>with divergent branching | 8.054 ms                    | 2.083 GB/s  |                 |                       |
| Kernel 2:<br>interleaved addressing<br>with bank conflicts      | 3.456 ms                    | 4.854 GB/s  | 2.33x           | 2.33x                 |
| Kernel 3:<br>sequential addressing                              | 1.722 ms                    | 9.741 GB/s  | 2.01x           | 4.68x                 |
| Kernel 4:<br>first add during global load                       | 0.965 ms                    | 17.377 GB/s | 1.78x           | 8.34x                 |
| Kernel 5:<br>unroll last warp                                   | 0.536 ms                    | 31.289 GB/s | 1.8x            | 15.01x                |
| Kernel 6:<br>completely unrolled                                | 0.381 ms                    | 43.996 GB/s | 1.41x           | 21.16x                |

### **Parallel Reduction Complexity**

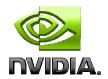

Log(N) parallel steps, each step S does N/2<sup>S</sup> independent ops

Step Complexity is O(log N)

- Solution For  $N=2^{D}$ , performs  $\sum_{S \in [1..D]} 2^{D-S} = N-1$  operations Work Complexity is O(N) - It is work-efficient
  - i.e. does not perform more operations than a sequential algorithm

With P threads physically in parallel (P processors), time complexity is O(N/P + log N)

- Compare to O(N) for sequential reduction
- In a thread block, N=P, so O(log N)

### What About Cost?

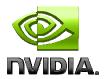

- Cost of a parallel algorithm is processors × time complexity
  - Allocate threads instead of processors: O(N) threads
  - Time complexity is O(log N), so cost is O(N log N) : not cost efficient!
- Brent's theorem suggests O(N/log N) threads
  - Each thread does O(log N) sequential work
  - Then all O(N/log N) threads cooperate for O(log N) steps
  - Cost = O((N/log N) \* log N) = O(N) → cost efficient

### Sometimes called algorithm cascading

Can lead to significant speedups in practice

# **Algorithm Cascading**

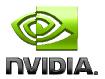

Combine sequential and parallel reduction Each thread loads and sums multiple elements into shared memory Tree-based reduction in shared memory Brent's theorem says each thread should sum O(log n) elements i.e. 1024 or 2048 elements per block vs. 256 In my experience, beneficial to push it even further Possibly better latency hiding with more work per thread More threads per block reduces levels in tree of recursive kernel invocations High kernel launch overhead in last levels with few blocks On G80, best perf with 64-256 blocks of 128 threads 1024-4096 elements per thread

# **Reduction #7: Multiple Adds / Thread**

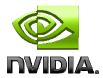

#### **Replace load and add of two elements:**

unsigned int tid = threadIdx.x; unsigned int i = blockIdx.x\*(blockDim.x\*2) + threadIdx.x; sdata[tid] = g\_idata[i] + g\_idata[i+blockDim.x]; \_\_\_syncthreads();

#### With a while loop to add as many as necessary:

```
unsigned int tid = threadldx.x;
unsigned int i = blockldx.x*(blockSize*2) + threadldx.x;
unsigned int gridSize = blockSize*2*gridDim.x;
sdata[tid] = 0;
while (i < n) {
    sdata[tid] += g_idata[i] + g_idata[i+blockSize];
    i += gridSize;
}
____syncthreads();
```

# **Reduction #7: Multiple Adds / Thread**

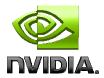

#### **Replace load and add of two elements:**

unsigned int tid = threadldx.x; unsigned int i = blockldx.x\*(blockDim.x\*2) + threadldx.x; sdata[tid] = g\_idata[i] + g\_idata[i+blockDim.x]; \_\_\_syncthreads();

#### With a while loop to add as many as necessary:

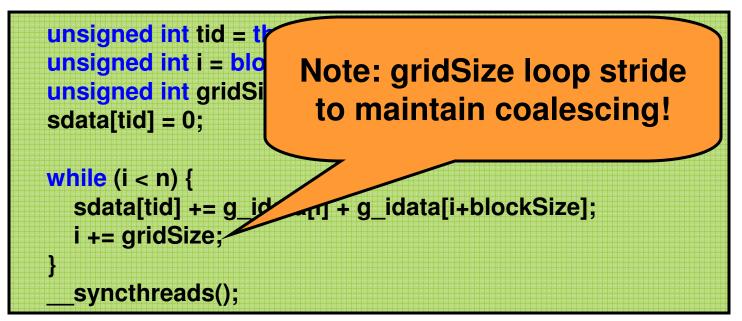

# **Performance for 4M element reduction**

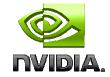

|                                                                 | Time (2 <sup>22</sup> ints) | Bandwidth   | Step<br>Speedup | Cumulative<br>Speedup |
|-----------------------------------------------------------------|-----------------------------|-------------|-----------------|-----------------------|
| Kernel 1:<br>interleaved addressing<br>with divergent branching | 8.054 ms                    | 2.083 GB/s  |                 |                       |
| Kernel 2:<br>interleaved addressing<br>with bank conflicts      | 3.456 ms                    | 4.854 GB/s  | 2.33x           | 2.33x                 |
| Kernel 3:<br>sequential addressing                              | 1.722 ms                    | 9.741 GB/s  | 2.01x           | 4.68x                 |
| Kernel 4:<br>first add during global load                       | 0.965 ms                    | 17.377 GB/s | 1.78x           | 8.34x                 |
| Kernel 5:<br>unroll last warp                                   | 0.536 ms                    | 31.289 GB/s | 1.8x            | 15.01x                |
| Kernel 6:<br>completely unrolled                                | 0.381 ms                    | 43.996 GB/s | 1.41x           | 21.16x                |
| Kernel 7:<br>multiple elements per thread                       | 0.268 ms                    | 62.671 GB/s | 1.42x           | 30.04x                |

Kernel 7 on 32M elements: 73 GB/s!

```
template <unsigned int blockSize>
  global void reduce6(int *g idata, int *g odata, unsigned int n)
  extern shared int sdata[];
  unsigned int tid = threadldx.x;
                                                            Final Optimized Kernel
  unsigned int i = blockldx.x*(blockSize*2) + tid;
  unsigned int gridSize = blockSize*2*gridDim.x;
  sdata[tid] = 0;
  while (i < n) { sdata[tid] += g_idata[i] + g_idata[i+blockSize]; i += gridSize; }</pre>
   syncthreads();
  if (blockSize >= 512) { if (tid < 256) { sdata[tid] += sdata[tid + 256]; } syncthreads(); }
  if (blockSize >= 256) { if (tid < 128) { sdata[tid] += sdata[tid + 128]; } syncthreads(); }
  if (blockSize >= 128) { if (tid < 64) { sdata[tid] += sdata[tid + 64]; } syncthreads(); }
  if (tid < 32) {
    if (blockSize >= 64) sdata[tid] += sdata[tid + 32];
    if (blockSize >= 32) sdata[tid] += sdata[tid + 16];
    if (blockSize >= 16) sdata[tid] += sdata[tid + 8];
    if (blockSize >= 8) sdata[tid] += sdata[tid + 4];
    if (blockSize >= 4) sdata[tid] += sdata[tid + 2];
    if (blockSize >= 2) sdata[tid] += sdata[tid + 1];
```

```
if (tid == 0) g_odata[blockldx.x] = sdata[0];
```

ļ

35

### **Performance Comparison**

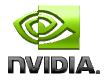

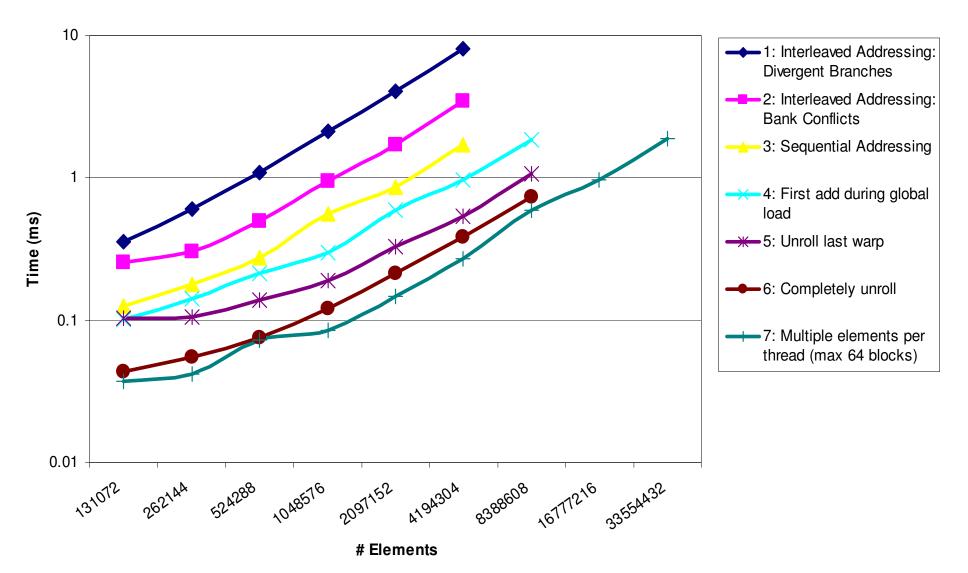

36

# **Types of optimization**

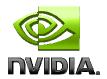

Interesting observation:

### Algorithmic optimizations

- Changes to addressing, algorithm cascading
- 11.84x speedup, combined!

#### Code optimizations

- Loop unrolling
- 2.54x speedup, combined

## Conclusion

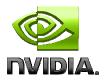

### Understand CUDA performance characteristics

- Memory coalescing
- Divergent branching
- Bank conflicts
- Latency hiding
- Use peak performance metrics to guide optimization
- Understand parallel algorithm complexity theory
- Know how to identify type of bottleneck
  - e.g. memory, core computation, or instruction overhead
- Optimize your algorithm, then unroll loops
- Use template parameters to generate optimal code

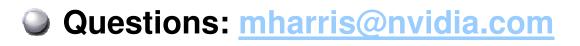